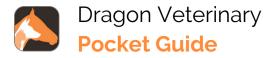

### **Useful Commands**

•New line/new paragraph

•Delete that/Scratch that (deletes the last dictated word(s))

•Select <word> and then delete that (to delete a specific word or phrase)

- Select <word>
- •Select <word> through <word>
- •Select that (selects last utterance)
- Select all
- Insert [before/after] <word>
- Undo that
- Redo that

### Navigating

• Go to the [beginning/end] of [line/sentence/paragraph]

• Go back (returns the cursor to the previous location after using a command)

Go to [top/bottom/end]

• Resume with <word> (deletes all text between <word> and the current cursor position)

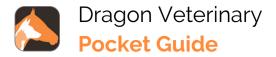

### **Getting help**

- Say "Give me help" or "What can I say?"
- Say "Open training" to launch short instructional Dragon Medical One videos

## Adding words to your vocabulary from dictated text

- Say "Select <word(s) to add>"
- Say "Add word." Click Use Default Pronunciation or click the microphone icon and say the word/phrase

### Microphone management

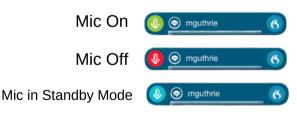

# For more information or help visit dragonveterinary.com